## Package 'BMRSr'

June 14, 2021

Type Package Title Wrapper Functions to the 'BMRS API' Version 1.0.3 Description A set of wrapper functions to better interact with the 'Balancing Mechanism Reporting System API' (<<https://bmreports.com/>>). License GPL  $(>= 2)$ Encoding UTF-8 LazyData true **Depends**  $R$  ( $>= 2.10$ ) Imports httr, xml2, stringr, tibble, readr, methods, purrr, dplyr, rlang RoxygenNote 7.1.1 URL <https://bmrsr.arawles.co.uk/> Suggests covr, knitr, rmarkdown, ggplot2, tidyr, testthat VignetteBuilder knitr NeedsCompilation no Author Adam Rawles [aut, cre] Maintainer Adam Rawles <adamrawles@hotmail.co.uk>

Repository CRAN

Date/Publication 2021-06-14 14:00:02 UTC

## R topics documented:

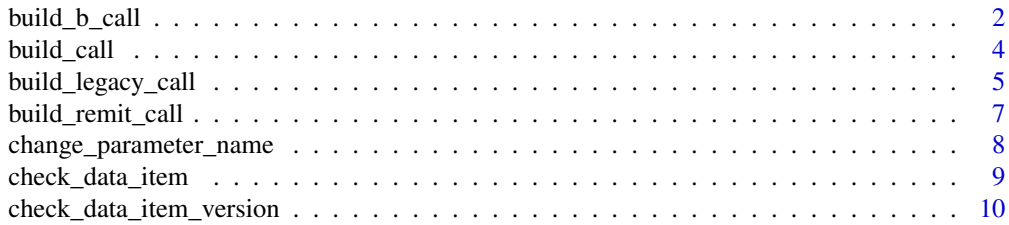

<span id="page-1-0"></span>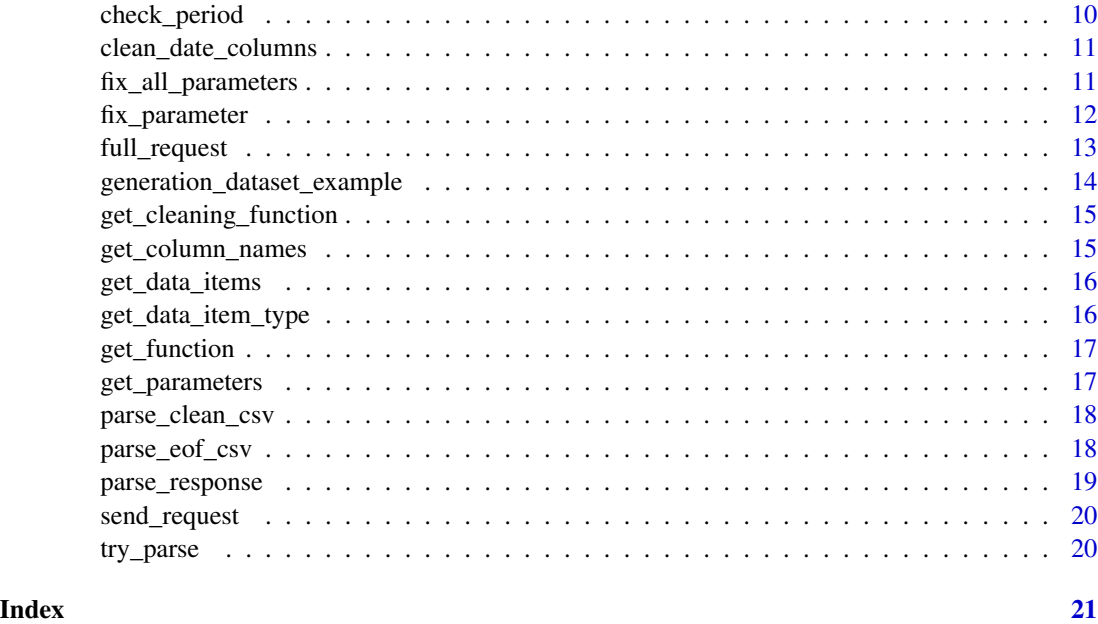

<span id="page-1-1"></span>

build\_b\_call *Create an API call for B-data flows*

## Description

Create an API call for B-data flows

## Usage

```
build_b_call(
  data_item,
  api_key,
  settlement_date = NULL,
 period = NULL,
 year = NULL,
 month = NULL,
 week = NULL,process_type = NULL,
  start_time = NULL,
 end_time = NULL,
  start_date = NULL,
  end_date = NULL,
  service_type = c("csv", "xml"),
  api_version = "v1",
  ...
\mathcal{L}
```
## <span id="page-2-0"></span>build\_b\_call 3

## Arguments

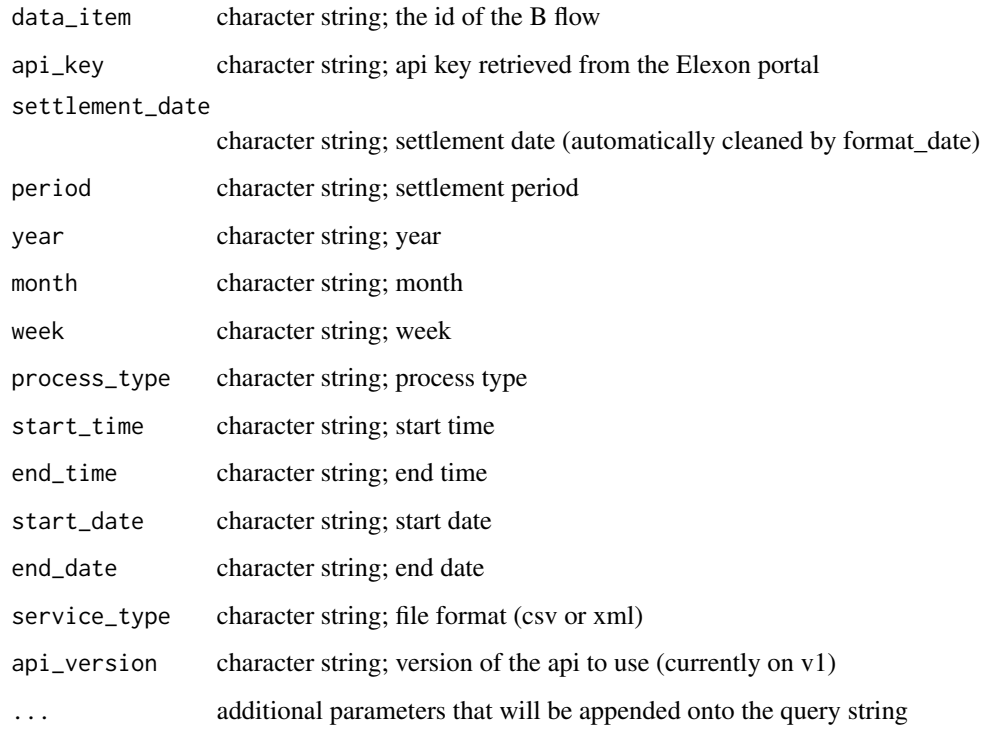

## Value

list; list with entries url for the call, service\_type and data\_item

## See Also

Other call-building functions: [build\\_call\(](#page-3-1)), [build\\_legacy\\_call\(](#page-4-1)), [build\\_remit\\_call\(](#page-6-1))

## Examples

```
## Not run:
   build_b_call(data_item = "B1730",
   api_key = "12345", settlement_date = "14-12-2016")
   build_b_call(data_item = "B1510",
   api_key = "12345", start_date = "01 Jan 2019",
   start_time = "00:00:00", end_date = "02 Jan 2019",
   end_time = "24:00:00", service_type = "csv")
```
## End(Not run)

<span id="page-3-1"></span><span id="page-3-0"></span>

Build an API call (uses the appropriate function based on the data item)

## Usage

```
build_call(
  data_item,
  api_key,
  service_type = c("csv", "xml"),
  api_version = "v1",
 wan = TRUE,...
)
```
## Arguments

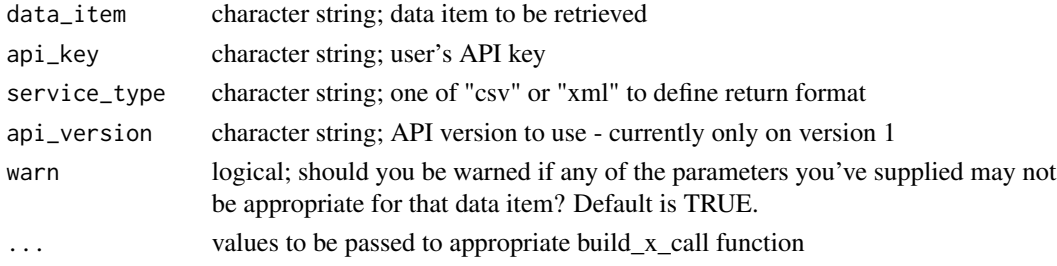

## Value

list; list with entries url for the call, service\_type and data\_item

## See Also

```
build_b_call()
build_remit_call()
build_legacy_call()
Other call-building functions: build_b_call(), build_legacy_call(), build_remit_call()
```
## Examples

```
build_call(data_item = "TEMP", api_key = "12345", from_date = "12 Jun 2018",
to date = "13 Jun 2018", service_type = "csv")
build_call(data_item = "QAS", api_key = "12345",
settlement_date = "01 Jun 2019", service_type = "xml")
```
<span id="page-4-1"></span><span id="page-4-0"></span>Create an API call for legacy data

#### Usage

```
build_legacy_call(
  data_item,
  api_key,
  from_date = NULL,
  to\_date = NULL,settlement_date = NULL,
  settlement_period = NULL,
  bm_unit_id = NULL,
  bm_unit_type = NULL,
  lead_party_name = NULL,
  ngc_bm_unit_name = NULL,
  from_cleared_date = NULL,
  to_cleared_date = NULL,
  is_two_day_window = NULL,
  from_datetime = NULL,
  to_datetime = NULL,
  from_settlement_date = NULL,
  to_settlement_date = NULL,
 period = NULL,
  fuel_type = NULL,balancing_service_volume = NULL,
  zone_identifier = NULL,
  start_time = NULL,
  end_time = NULL,
  trade_name = NULL,
  trade_type = NULL,
  api\_version = "v1",service_type = "csv",
  ...
\mathcal{L}
```
## Arguments

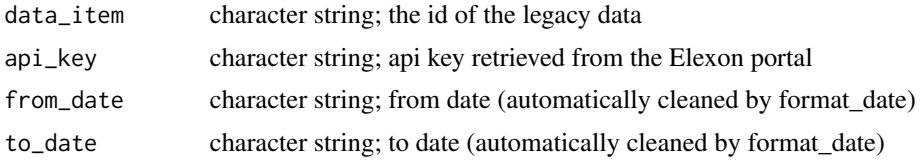

<span id="page-5-0"></span>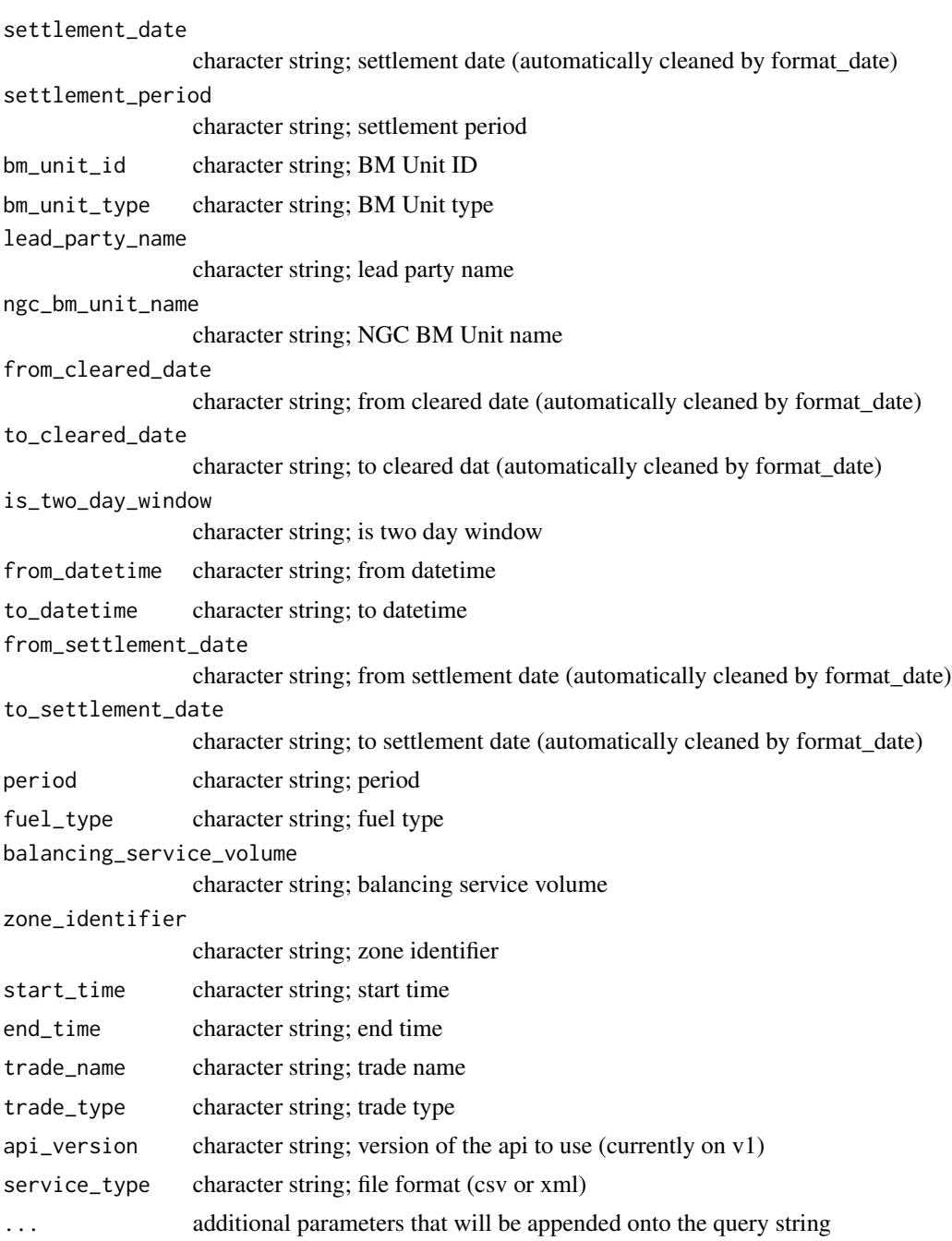

## Value

list; list with entries url for the call, service\_type and data\_item

## See Also

Other call-building functions: [build\\_b\\_call\(](#page-1-1)), [build\\_call\(](#page-3-1)), [build\\_remit\\_call\(](#page-6-1))

## <span id="page-6-0"></span>build\_remit\_call 7

## Examples

```
build_legacy_call(data_item = "FUELINST", api_key = "12345",
from_datetime = "14-12-201613:00:00", to_datetime = "14-12-201614:00:00")
build_legacy_call(data_item = "QAS", api_key = "12345",
settlement_date = "01 Jun 2019", service_type = "xml")
```
<span id="page-6-1"></span>build\_remit\_call *Create an API call for REMIT flows*

## Description

Create an API call for REMIT flows

#### Usage

```
build_remit_call(
  data_item,
  api_key,
  event_start = NULL,
  event_end = NULL,
  publication_from = NULL,
 publication_to = NULL,
  participant_id = NULL,
  asset_id = NULL,
  event_type = NULL,
  fuel_type = NULL,
  message_type = NULL,
 message_id = NULL,
  unavailability_type = NULL,
  active_flag = NULL,
  sequence_id = NULL,
  service_type = "xml",
  api_version = "v1",
  ...
\mathcal{L}
```
#### Arguments

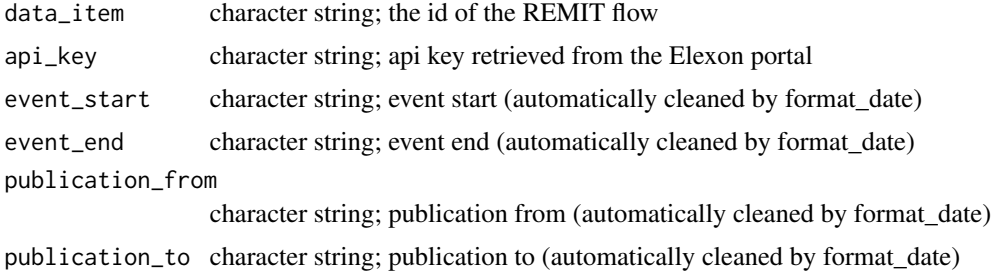

<span id="page-7-0"></span>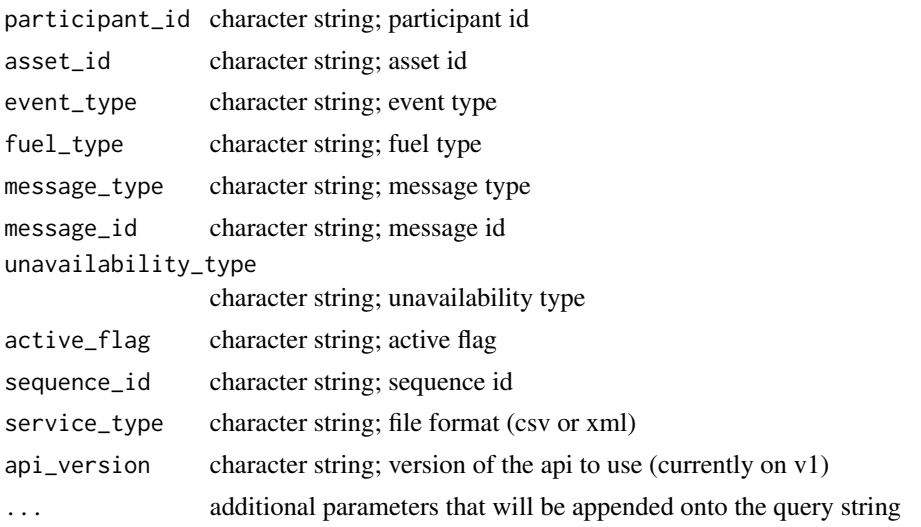

## Value

list; list with entries url for the call, service\_type and data\_item

## See Also

Other call-building functions: [build\\_b\\_call\(](#page-1-1)), [build\\_call\(](#page-3-1)), [build\\_legacy\\_call\(](#page-4-1))

#### Examples

```
build_remit_call(data_item = "MessageListRetrieval", api_key = "12345",
event_start = "14-12-2016", event_end = "15-12-2016")
build_remit_call(data_item = "MessageDetailRetrieval", api_key = "12345",
participant_id = 21, service_type = "xml")
```
change\_parameter\_name *Convert a parameter name to a different format*

#### Description

The names of the parameters that are used in the R functions do not perfectly correspond with the parameter name expected by the API. This function converts an argument parameter name (e.g. settlement\_date) to the URL argument name (e.g. SettlementDate) or the other way around

## Usage

```
change_parameter_name(
  parameter,
  from = c("argument", "url"),
  to = c("url", "argument")\mathcal{E}
```
## <span id="page-8-0"></span>check\_data\_item 9

#### Arguments

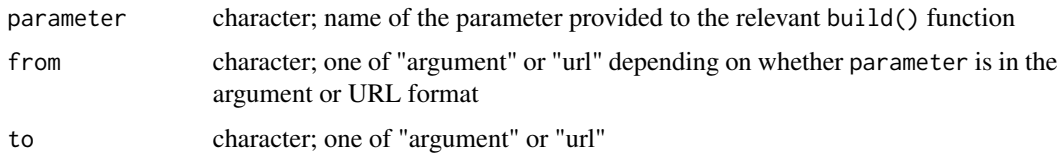

#### Value

character; name of the parameter used in the URL request or build() function. If no match is found, character(0)

check\_data\_item *Check the data item to ensure that it is a valid request*

## Description

Check the data item to ensure that it is a valid request

#### Usage

```
check_data_item(
 data_item,
  type = c("any", "B Flow", "Legacy", "REMIT"),
  silent = FALSE
)
```
## Arguments

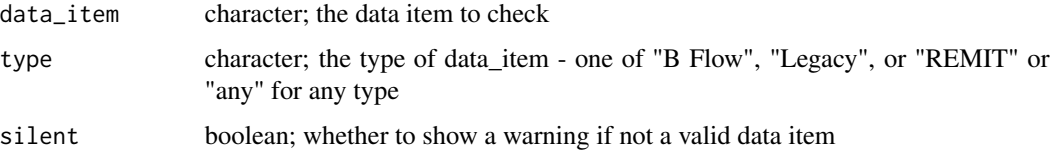

#### Value

boolean: returns true if data\_item is valid, false if it is not

## Examples

```
check_data_item("B1720", "B Flow") #valid
check_data_item("B1720", "Legacy") #invalid - incorrect type
check_data_item("B1111", "REMIT") #invalid - incorrect data item and type
```

```
check_data_item_version
```
*Check the data item to ensure that it is valid for the version specified*

## Description

Currently, "B1610" is the only data item that no longer supports v1 and equally is the only data item that supports v2.

## Usage

```
check_data_item_version(data_item, version = 1, silent = TRUE)
```
## Arguments

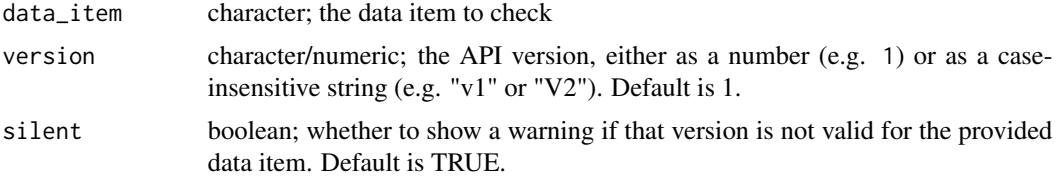

## Value

boolean; returns TRUE if data\_item is valid for the provided version, FALSE if it is not

## Examples

```
check_data_item_version("B1610", 1)
check_data_item_version("B1710", 1)
```
check\_period *Check the the provided Settlement Period value is valid*

## Description

Currently accepted values for Settlement Period is 1-50 and \*

## Usage

```
check_period(period)
```
#### Arguments

period numeric/character; value to check. Must be numeric and between 1 and 50 or a character that's "\*"

#### <span id="page-10-0"></span>Value

character; period as character

clean\_date\_columns *Reformat date, time, and datetime columns*

#### Description

Reformat date, time, and datetime columns

#### Usage

clean\_date\_columns(x)

#### Arguments

x tibble/df; dataset with the columns to be formatted

## Value

tibble/df; dataset with reformatted columns (if any needed reformatting)

#### Examples

```
generation_dataset_unclean <- as.data.frame(
apply(generation_dataset_example, 2, as.character)
) #Create a version of the example generation dataset with character columns
clean_date_columns(generation_dataset_unclean)
```
fix\_all\_parameters *Fixes multiple parameters*

## Description

Provided with a list of build\_...\_call() parameters, this function will fix each one and return a new list with the fixed parameters. This is implemented by applying the fix\_parameter function

## Usage

```
fix_all_parameters(params = list())
```
#### Arguments

params list; list of the params. Should have a name and a value

## Value

list; list of the fixed parameters

## See Also

fix\_parameter

## fix\_parameter *Fixes parameters provided in the* build\_x\_call() *functions*

## Description

Fixes parameters provided in the build\_x\_call() functions

## Usage

```
fix_parameter(param, before = NULL, ...)
```
## Arguments

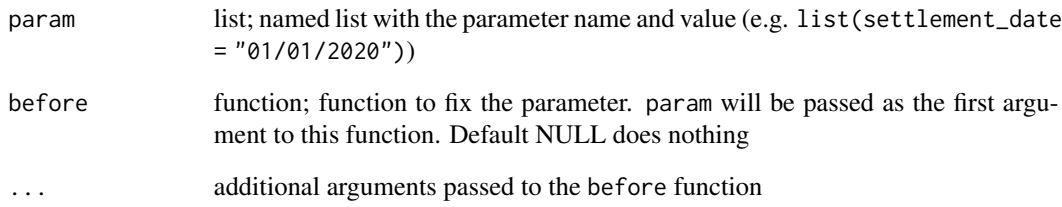

## Value

modified param object (if before isn't NULL)

## See Also

fix\_all\_parameters

<span id="page-11-0"></span>

<span id="page-12-0"></span>

Create an API call, send the request and retrieve the results, and parse them

## Usage

```
full_request(
  ...,
 get_params = list(),parse = TRUE,
 clean_dates = TRUE,
  rename = TRUE
)
```
## Arguments

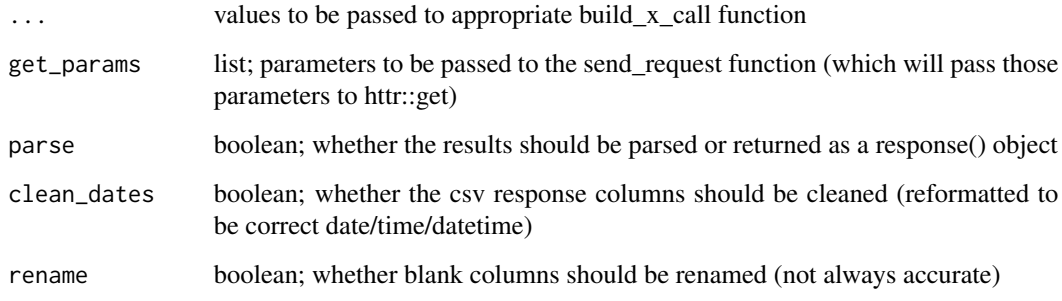

## Value

If parse == TRUE, a tibble if service\_type = "csv", otherwise a list. If parse == FALSE, a response() object is returned

## Examples

```
full_request(data_item = "B1730", api_key = "12345",
settlement_date = "14-12-2016", parse = TRUE, service_type = "xml")
```
#### <span id="page-13-0"></span>generation\_dataset\_example

*An example dataset from BMRS showing generation by fuel type.*

#### Description

A dataset containing UK generation by fuel type between 1 July 2019 and 3 July 2019 at half-hourly intervals.

#### Usage

generation\_dataset\_example

## Format

A data frame with 8655 rows and 6 variables:

record\_type data item

settlement\_date Settlement Date of the observation

settlement\_period Settlement Period of the observation

spot\_time Spot Time of the observation; this is essentially an amalgamation of settlement\_date and settlement\_period

ccgt Generation from Combined Cycle Gas Turbines (MW)

oil Generation from oil (MW)

coal Generation from coal(MW)

nuclear Generation from nuclear (MW)

wind Generation from wind (MW)

ps Generation from pumped storage (MW)

npshyd Generation from hydro (non-pump storage; MW)

ocgt Generation from Open Cycle Gas Turbines (MW)

other Generation from other, not-listed sources (MW)

intfr Generation from the French interconnector (MW)

intirl Generation from the Northern Irish interconnector (MW)

intned Generation from the Dutch interconnector (MW)

intew Generation from the Irish interconnector (MW)

biomass Generation from biomass (MW)

intnem Generation from Belgian interconnector (MW)

#### Source

<https://www.bmreports.com/bmrs/?q=help/about-us>

<span id="page-14-0"></span>get\_cleaning\_function *Get the cleaning function required for a parameter*

#### Description

Before a parameter can be added to a request, it often needs to be cleaned. This function returns the appropriate function for a parameter. Parameters can be supplied with their name used in the build() functions ("argument") or in the URL

## Usage

```
get_cleaning_function(parameter, format = c("argument", "url"))
```
#### Arguments

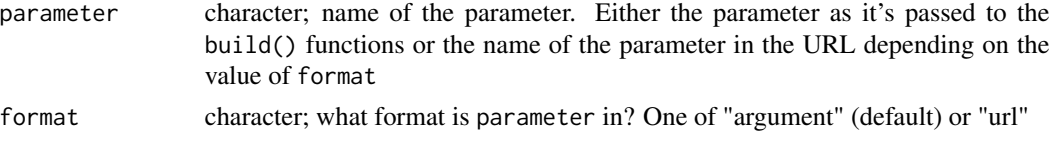

#### Value

character; name of the cleaning function. If there is no associated cleaning function, then NULL

get\_column\_names *Get the column names for a returned CSV Legacy dataset*

## Description

Get the column names for a returned CSV Legacy dataset

#### Usage

```
get_column_names(data_item)
```
#### Arguments

data\_item character string; data item for the dataset

#### Value

vector; a vector of character strings with the column headings

## Examples

get\_column\_names("TEMP")

<span id="page-15-0"></span>

Get a vector containing all of the permissible data items

#### Usage

get\_data\_items(type = "any")

#### Arguments

type character; parameter to return only data items of a specific type ("Legacy", "B Flow", "REMIT", or "any")

### Value

vector; data items as character string

## Examples

get\_data\_items()

get\_data\_item\_type *Get the data item type of a data item*

## Description

Get the data item type of a data item

## Usage

get\_data\_item\_type(data\_item)

#### Arguments

data\_item character string; data item to be retrieved

## Examples

get\_data\_item\_type("TEMP")

<span id="page-16-0"></span>

Get the correct function to create the API call depending on the data item

## Usage

```
get_function(data_item)
```
## Arguments

data\_item character string; data item to be retrieved

## Value

function

### Examples

get\_function("TEMP")

get\_parameters *Get the required parameters for a data item*

## Description

Get the required parameters for a data item

#### Usage

```
get_parameters(data_item)
```
## Arguments

data\_item character; the data item to get the parameters for

## Value

A list containing the named parameters required for that call

#### Examples

get\_parameters("TEMP")

<span id="page-17-2"></span><span id="page-17-0"></span>

Some .csv files are returned without the EOF tag and with only 1 line before the data. This function is used to parse these files, whereas the parse\_eof\_csv() function is used to parse those files with the EOF tag and junk lines.

#### Usage

parse\_clean\_csv(content)

## Arguments

content character; the original response object parsed as a single text string.

## Value

tibble; a tibble containing the data in the .csv file

#### See Also

Other parsers: [parse\\_eof\\_csv\(](#page-17-1))

<span id="page-17-1"></span>parse\_eof\_csv *Parse a .csv response with a EOF tag left in*

## Description

Some .csv files returned from the API still have an EOF tag left at the bottom and contain 4 lines of nonsense. This function is used to parse these files, whereas the parse\_clean\_csv() function is used to parse .csv files without this tag and the junk lines.

#### Usage

```
parse_eof_csv(content)
```
## Arguments

content character; the original response object parsed as a single text string.

## Value

tibble; a tibble containing the data in the .csv file

## <span id="page-18-0"></span>parse\_response 19

## See Also

Other parsers: [parse\\_clean\\_csv\(](#page-17-2))

parse\_response *Parse the results of a call*

## Description

Parse the results of a call

## Usage

```
parse_response(
 response,
 format = NULL,clean_dates = TRUE,
 rename = TRUE,
 warn_on_initial_parse = FALSE
)
```
## Arguments

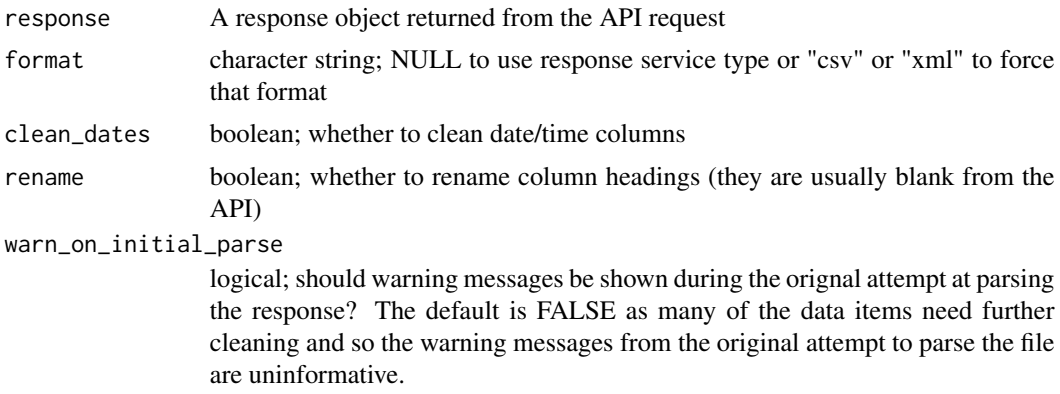

## Value

A tibble if format == "csv", otherwise a list

## Examples

```
list_example <- parse_response(
send_request(
build_call("TEMP", api_key = "12345", from_date = "01 Jun 2019",
to<sub>-</sub>date = "10 Jun 2019", service_type = "xml")
), "xml")
```
<span id="page-19-0"></span>

Send an API request (basically a wrapper to httr:GET that adds a marker for the data item)

## Usage

```
send_request(request, config_options = list())
```
## Arguments

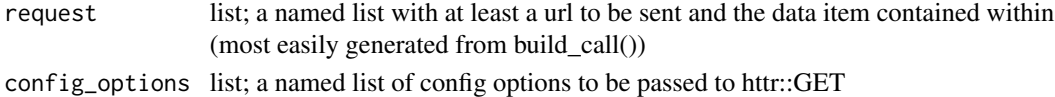

## Value

A response() object with an added data\_item attribute

## Examples

```
send_request(
build_call(data_item = "TEMP", from_date = "01 Jun 2019", to_date = "10 Jun 2019", api_key = "test")
\lambda
```
try\_parse *Wrapper to the tryCatch version to be used for the parsing function*

#### Description

This simple wrapper returns an empty tibble on error and returns a custom warning message.

#### Usage

```
try_parse(expr, error_message, ...)
```
#### Arguments

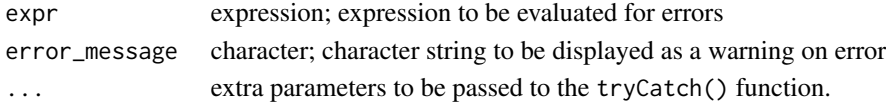

## Value

evaluated expression on success or empty tibble on error

# <span id="page-20-0"></span>Index

```
∗ call-building functions
    build_b_call, 2
    build_call, 4
    build_legacy_call, 5
    build_remit_call, 7
∗ datasets
    generation_dataset_example, 14
∗ parsers
    parse_clean_csv, 18
    parse_eof_csv, 18
build_b_call, 2, 4, 6, 8
build_b_call(), 4
build_call, 3, 4, 6, 8
build_legacy_call, 3, 4, 5, 8
build_legacy_call(), 4
build_remit_call, 3, 4, 6, 7
build_remit_call(), 4
change_parameter_name, 8
check_data_item, 9
check_data_item_version, 10
check_period, 10
clean_date_columns, 11
fix_all_parameters, 11
fix_parameter, 12
full_request, 13
generation_dataset_example, 14
get_cleaning_function, 15
get_column_names, 15
get_data_item_type, 16
get_data_items, 16
get_function, 17
get_parameters, 17
parse_clean_csv, 18, 19
parse_eof_csv, 18, 18
parse_response, 19
```
send\_request, [20](#page-19-0) try\_parse, [20](#page-19-0)